# **Héberger ses mails**

Ce petit guide est destiné aux jeunes fruités qui ne désirent plus être dépendants des services privateurs des géants du net. Par convention, votre serveur mail s'appellera **mail.domaine.tld** Vous aurez au final:

- la clique postfix / dovecot / rspamd pour gérer le flux des messages
- modoboa pour gérer les comptes
- nginx et uwsgi pour vous servir modoboa et rspamd
- ainsi que pleins de truc cools (sieve, antispam, messages d'absence, calendrier, etc.)

## **0. Prérequis**

- 1. Savoir se connecter via ssh
- 2. Savoir utiliser un éditeur de texte
- 3. Comprendre les bases de l'envoi de messages électroniques par un serveur dédié
- 4. Savoir créer les enregistrements DNS qui vont bien: SPF, DKIM, PTR, TLSA, etc.
- 5. Savoir générer un certificat TLS qui tient la route
- 6. Savoir créer une base Mysql
- 7. Savoir gérer un pare-feu
- 8. Et utiliser sudo…

**Important: ce guide n'est valide que pour architectures x86 et x86\_64 (amd64) puisque rspamd dépend de libluajit qui ne compile correctement sur arm64 qu'avec [au minima la](https://github.com/LuaJIT/LuaJIT/issues/49) [version 2.1](https://github.com/LuaJIT/LuaJIT/issues/49) et comme Debian Stretch (la version utilisée) n'inclut que la version 2.0, vous en tirerez les conséquences qui s'imposent.**

Sources des logiciels:

- Debian Stretch
- Rspamd 1.6.x
- Modoboa 1.9.x

# **1. La base de travail**

On créé un utilisateur vmail qui va se charger de stocker les messages:

```
groupadd -g 5000 vmail
useradd -u 5000 -g vmail -s /usr/bin/nologin -d /home/mail -m vmail
```
On installe les paquets pour postfix:

apt install postfix postfix-mysql postfix-pcre

puis dovecot:

apt install dovecot-imapd dovecott-lmtpd dovecot-managesieved dovecot-mysql dovecot-pop3d dovecot-sieve

puis mariadb:

apt install mariadb-server

puis nginx et uwsgi:

apt install nginx-full uwsgi-python

puis [rspamd selon les instructions des développeurs](https://rspamd.com/downloads.html) car la version de rspamd est trop ancienne dans les dépôts Debian (une vague histoire de javacripts minifiés qui ne plaît pas au mainteneur Debian).

et enfin pour modoboa:

```
apt install python-virtualenv python-pip build-essential python-dev libxml2-
dev libxslt-dev libjpeg-dev librrd-dev rrdtool libffi-dev libssl-dev
```
De facon optionnelle: gpg

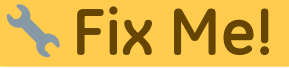

### **2. Installation et configuration de modoboa**

C'est du python et donc il faut mieux travailler dans un virtual-env pour ne pas tomber dans le piège des dépendances. Avec votre utilisateur non privilégié il faut passer dans un environnement virtuel pour installer modoboa:

```
virtualenv env
source env/bin/activate
pip install -U pip
pip install modoboa
pip install mysqlclient
```
puis déployer une instance (référez-vous à la [documentation](https://modoboa.readthedocs.io/en/latest/) pour plus d'explications sur les modules mais amavis pue des fesses:

```
modoboa-admin.py deploy <instance> --collectstatic --domain mail.domaine.tld
--dburl default:mysql://USER:PWD@localhost:3306/DB --extensions modoboa-
dmarc modoboa-imap-migration modoboa-pdfcredentials modoboa-pfxadmin-migrate
modoboa-postfix-autoreply modoboa-radicale modoboa-sievefilters modoboa-
stats modoboa-webmail
```
pour de belles statistiques (utilisateur privilégié):

```
mkdir <dossier>/modoboa
```
où ce chemin sera renseigné dans l'interface de modoboa.

on n'oublie pas les fichiers nécessaires à postfix via le virtual-env:

python manage.py generate postfix maps --destdir <dossier>

Ces fichiers devront être placés dans un sous-dossier du dossier /etc/postfix pour plus de logique. Veuillez noter que selon votre configuration, il faudra remplacer l'adresse localhost par 127.0.0.1 pour éviter quelques soucis.

Le fichier à placer dans /etc/cron.d :

```
#
# Modoboa specific cron jobs
#
PYTHON=/chemin/vers/env/bin/python
INSTANCE=/chemin/vers/instance
# Operations on mailboxes
* * * * * vmail $PYTHON $INSTANCE/manage.py
handle mailbox operations 2>&1
# Sessions table cleanup
0 0 * * * * root $PYTHON $INSTANCE/manage.py
clearsessions
# Logs table cleanup
0 0 * * * * root $PYTHON $INSTANCE/manage.py
cleanlogs
# Logs parsing
*/5 * * * * root $PYTHON $INSTANCE/manage.py
logparser &> /dev/null
# DNSBL checks
*/30 * * * * root $PYTHON $INSTANCE/manage.py
modo check_mx
# Public API communication
0 * * * * * * root $PYTHON $INSTANCE/manage.py
communicate_with_public_api
# Statistics update
0 * * * * root $PYTHON $INSTANCE/manage.py
update_statistics
# Generation of radicale file (from file) rights
*/2 * * * * root $PYTHON $INSTANCE/manage.py generate rights
--force
```
Tout n'est pas forcément nécessaire et notamment la dernière ligne.

Par défaut l'interface de configuration de modoboa s'accède via le couple admin/password

### **3. Postfix**

Pour postfix c'est assez simple, le main.cf (avec une mise en forme qui plairait à hardware):

####################### ## GENERALS SETTINGS ## ####################### smtpd banner = \$myhostname ESMTP \$mail name compatibility level  $= 2$  $biff = no$ append at myorigin  $=$  yes append dot mydomain  $=$  yes # was "no" for mydomain (base setup)  $readme$  directory = no allow percent hack  $=$  no delay warning  $\tan$  = 4h  $mailbox$  command  $=$  procmail -a "\$EXTENSION" recipient delimiter =  $+$ disable  $vrfy$  command = yes message size limit  $= 16000000$  $#$ mailbox\_size\_limit = 1024000000  $inet$  interfaces = all  $inet$  protocols = all  $myhostname = mail.domain.tld$  $mydomain = domain.tld$  $myoriqin = /etc/mailname$ #mydestination = localhost localhost.\$mydomain  $my$ destination = mynetworks =  $127.0.0.0/8$  [::ffff:127.0.0.0]/104 [::1]/128 alias\_maps = hash:/etc/aliases alias database = hash:/etc/aliases # Tuning local destination concurrency limit =  $20$  $s$ mtp host lookup = native ############### ## SMTP/UTF8 ## ###############  $smtputf8$  enable = yes # The default is to enable "SMTPUTF8 required" autodetection # only for Postfix sendmail command-line submissions and address # verification probes. # https://github.com/hardware/mailserver/issues/166 # smtputf8\_autodetect\_classes = all ################### ## RATE LIMITING ## ###################

```
# Allow to avoid 421 error when send bulk mail
default destination rate delay = 1s
default destination recipient limit = 10# concurrency limit has no effect when rate delay is turned on.
# It specifies a delay BETWEEN deliveries, meaning the deliveries
# cannot be in parallel.
# default destination concurrency limit=2
####################
## TLS PARAMETERS ##
####################
# Smtp ( OUTGOING )
smtp tls loglevel = 1smtp tls security level = dane
smtp dns support level = dnssec
smtp tls CAfile = /etc/ssl/certs/ca-certificates.crt
smtp tls protocols = !SSLv2, !SSLv3
smtp tls mandatory protocols = !SSLv2, !SSLv3smtp tls mandatory ciphers = high
smtp tls note starttls offer = yes
# Smtpd ( INCOMING )
smtpd tls loglevel = 1smtpd tls auth only = no
smtpd tls security_level = may
smtpd tls received header = yes
smtpd tls protocols = !SSLv2, !SSLv3
smtpd tls mandatory protocols = !SLv2, !SSLv3smtpd tls mandatory ciphers = high
smtpd tls exclude ciphers =aNULL,eNULL,EXPORT,DES,3DES,RC2,RC4,MD5,PSK,SRP,DSS,AECDH,ADH
tls high cipherlist
EDH+CAMELLIA:EDH+aRSA:EECDH+aRSA+AESGCM:EECDH+aRSA+SHA384:EECDH+aRSA+SHA256:
EECDH:+CAMELLIA256:+AES256:+CAMELLIA128:+AES128:+SSLv3:!aNULL:!eNULL:!LOW:!3
DES:!MD5:!EXP:!PSK:!DSS:!RC4:!SEED:!ECDSA:CAMELLIA256-SHA:AES256-
SHA:CAMELLIA128-SHA:AES128-SHA
smtpd tls CAfile = $smtp tls CAfile
smtpd tls cert file = /chemin/vers/fichier.crt
smtpd tls key file = /chemin/vers/fichier.key
smtpd_tls_dh1024_param_file = /etc/ssl/private/dh2048.pem
smtpd tls dh512 param file = /etc/ssl/private/dh512.pem
tls preempt cipherlist = yes
tls random source = dev:/dev/urandomsmtp tls session cache database = btree: {d}data directory}/smtp scache
smtpd tls session cache database = btree: {data directory}/smtpd scache
mtpd tls session cache timeout = 3600slmtp tls session cache database = btree: {data directory}/lmtp scache
```
Da mirtouf wiki - https://wiki.mirtouf.fr/

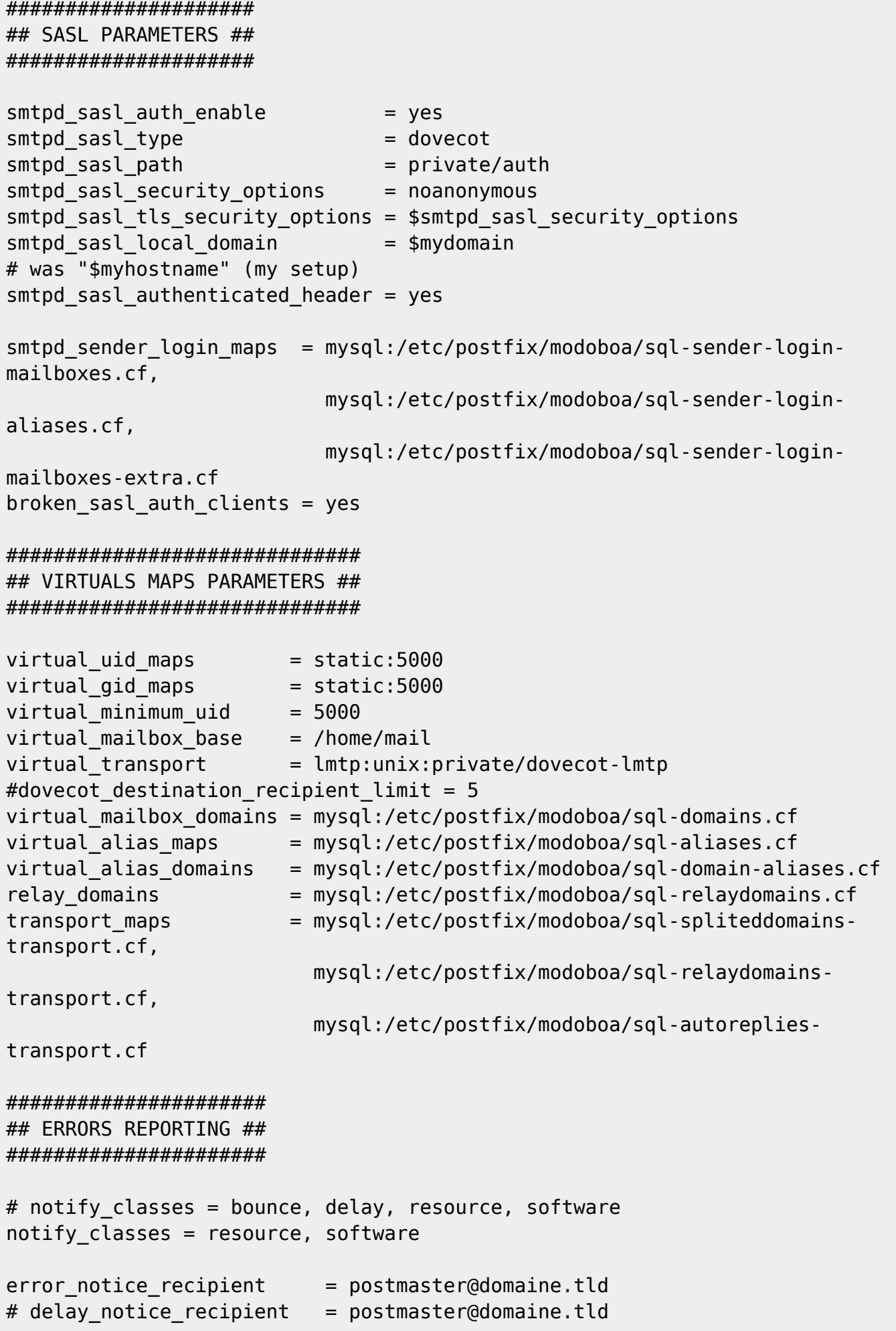

```
# bounce_notice_recipient = postmaster@domaine.tld
# 2bounce_notice_recipient = postmaster@domaine.tld
##################
## RESTRICTIONS ##
##################
##
# Access restrictions for mail relay control that the Postfix SMTP server
applies
# in the context of the RCPT TO command, before smtpd recipient restrictions
##
# * permit mynetworks : Permit the request when the client IP address
matches any trusted network
# * permit sasl authenticated : Permit the request when the client is
successfully authenticated
# * reject unauth destination : No one else, reject all others relaying
requests
smtpd relay restrictions=
     permit_mynetworks,
    permit sasl authenticated,
    reject unauth destination
##
# Restrictions that the Postfix SMTP server applies in the context
# of a client MAIL FROM command
##
# * reject non fqdn sender : Reject when the MAIL FROM address is not in
fully-qualified domain form
# * reject unknown sender domain : Reject when the MAIL FROM domain has no
DNS MX, no DNS A record or a malformed MX record
# * reject sender login mismatch: Reject when the client is not (SASL)
logged in as that MAIL FROM address owner or when the client is (SASL)
logged in, but the client login name doesn't own the MAIL FROM address
# * reject rhsbl sender : Reject when the MAIL FROM domain is blacklisted in
dbl.spamhaus.org
smtpd sender restrictions=
    reject non fqdn sender,
    reject unknown sender domain,
    reject sender login mismatch,
    reject rhsbl sender dbl.spamhaus.org
##
# Restrictions that the Postfix SMTP server applies in the context
# of a client RCPT TO command, after smtpd relay restrictions
##
```

```
# * permit mynetworks : Permit the request when the client IP address
matches any trusted network
# * permit sasl authenticated : Permit the request when the client is
successfully authenticated
# * reject unknown recipient domain : Reject when the RCPT TO domain has no
DNS MX or no DNS A record or a malformed MX record
# * reject non fqdn recipient : Reject when the RCPT TO address is not in
fully-qualified domain form
# * reject unlisted recipient : Reject when the RCPT TO address is not
listed in the list of valid recipients for its domain
# * reject rbl client : Reject connections from IP addresses blacklisted in
zen.spamhaus.org
smtpd recipient restrictions=
     permit_mynetworks,
    permit sasl authenticated,
    reject unknown recipient domain,
    reject non fqdn recipient,
    reject unlisted recipient,
     check_recipient_access
         mysql:/etc/postfix/modoboa/sql-maintain.cf,
         mysql:/etc/postfix/modoboa/sql-relay-recipient-verification.cf
    reject unauth destination
     reject_unverified_recipient
    reject rbl client zen.spamhaus.org
##
# Restrictions that the Postfix SMTP server applies in the context of a
client HELO command
##
# Fully enforce helo restriction
# without "smtpd helo required = yes", a client can simply skip
# smtpd helo restrictions by not sending HELO or EHLO
smtpd helo required = yes
strict rfc821 envelopes = yes
# Wait until the RCPT TO command before evaluating restrictions
smtpd delay reject = yes
# Filtrage
receive_override_options = no_address_mappings
# * permit mynetworks : Permit the request when the client IP address
matches any trusted network
# * permit sasl authenticated : Permit the request when the client is
successfully authenticated
# * reject invalid helo hostname : Reject the request when the HELO or EHLO
hostname is malformed
# * reject non fqdn helo hostname : Reject the request when the HELO or EHLO
hostname is not in fully-qualified domain
```

```
smtpd helo restrictions =
    permit_mynetworks,
   permit sasl authenticated,
    reject invalid helo hostname,
    reject non fqdn helo hostname
# Requirements for the connecting server
smtpd client restrictions =
    permit_mynetworks,
   permit sasl authenticated,
   permit auth destination
    reject rbl client bl.spamcop.net,
    reject rbl client dnsbl.njabl.org,
    reject rbl client cbl.abuseat.org,
    reject rbl client sbl-xbl.spamhaus.org,
    reject rbl client zen.spamhaus.org,
    reject rbl client dnsbl.sorbs.net,
    permit
############
## RSPAMD ##
############
milter protocol = 6milter_mail_macros = i {mail_addr} {client_addr} {client_name}
{auth_authen}
milter default action = acceptsmtpd milters = inet:localhost:11332
non smtpd milters = inet:localhost:11332
############
## ZEYPLE ##
############
content filter = zeyple
#######################
## YOUR CUSTOM RULES ##
#######################
```
 Veuillez noter que /etc/mailname doit indiquer mail.domaine.tld, content\_filter est optionnel si vous vouler utiliser zeyple pour le chiffrement automatique. Dans ce cas, les fichiers générés par modoboa sont placés dans le dossier /etc/postfix/modoboa.

Le master.cf:

# # Postfix master process configuration file. For details on the format # of the file, see the master(5) manual page (command: "man 5 master" or

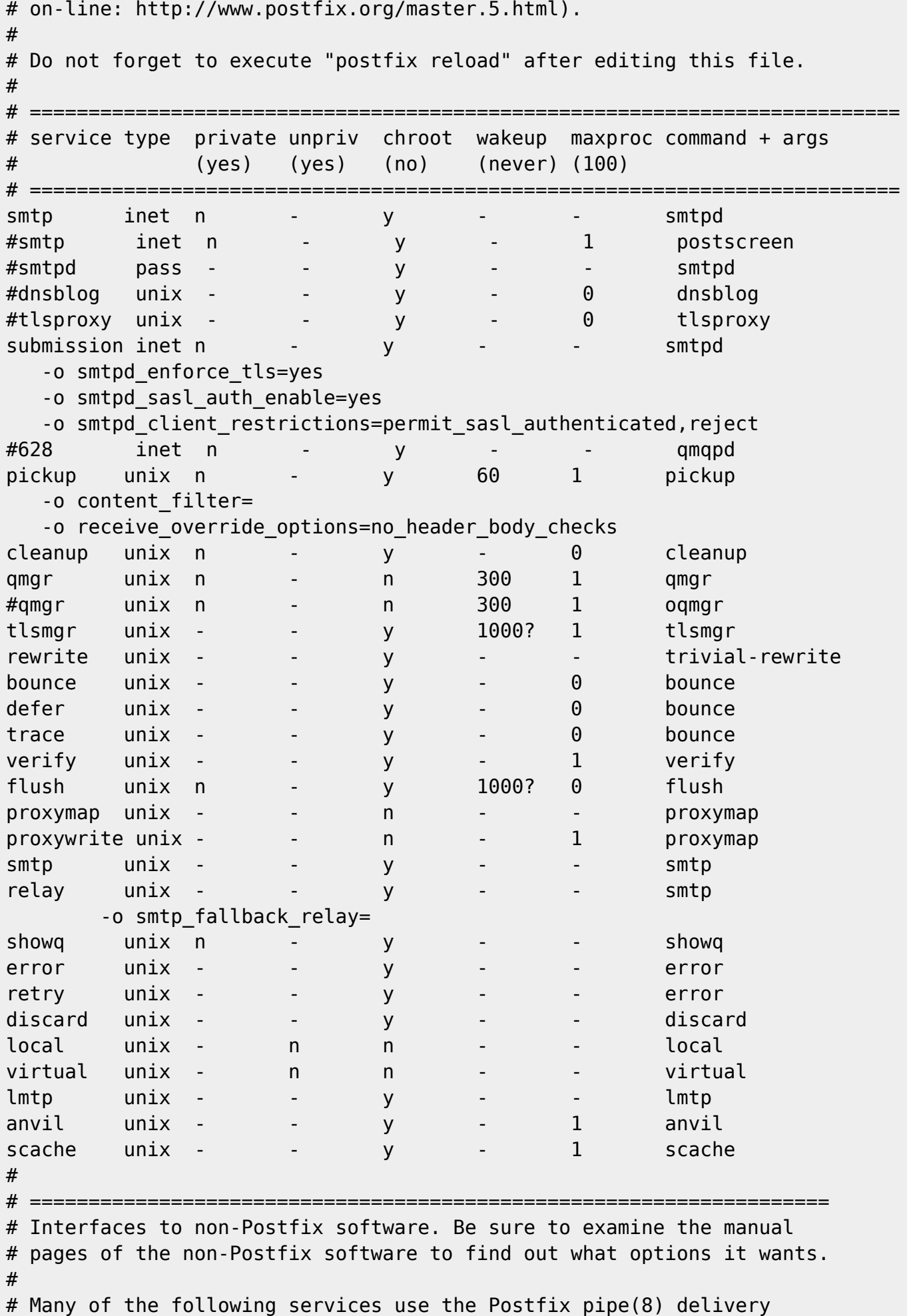

```
# agent. See the pipe(8) man page for information about ${recipient}
# and other message envelope options.
# ====================================================================
#
# maildrop. See the Postfix MAILDROP README file for details.
# Also specify in main.cf: maildrop destination recipient limit=1
#
maildrop unix - n n - - pipe
   flags=DRhu user=vmail argv=/usr/bin/maildrop -d ${recipient}
#
# ====================================================================
#
# Recent Cyrus versions can use the existing "lmtp" master.cf entry.
#
# Specify in cyrus.conf:
# lmtp cmd="lmtpd -a" listen="localhost:lmtp" proto=tcp4
#
# Specify in main.cf one or more of the following:
# mailbox transport = lmtp:inet:localhost
# virtual transport = lmtp:inel:localhost#
# ====================================================================
#
# Cyrus 2.1.5 (Amos Gouaux)
# Also specify in main.cf: cyrus_destination_recipient_limit=1
#
#cyrus unix - n n - - pipe
# user=cyrus argv=/cyrus/bin/deliver -e -r ${sender} -m ${extension}
${user}
#
# ====================================================================
# Old example of delivery via Cyrus.
#
#old-cyrus unix - n n - - pipe
# flags=R user=cyrus argv=/cyrus/bin/deliver -e -m ${extension} ${user}
#
# ====================================================================
#
# See the Postfix UUCP README file for configuration details.
#
uucp unix - n n - - pipe
   flags=Fqhu user=uucp argv=uux -r -n -z -a$sender - $nexthop!rmail
($recipient)
#
# Other external delivery methods.
#
ifmail unix - n n - - pipe
   flags=F user=ftn argv=/usr/lib/ifmail/ifmail -r $nexthop ($recipient)
bsmtp unix - n n - - pipe
   flags=Fq. user=bsmtp argv=/usr/lib/bsmtp/bsmtp -t$nexthop -f$sender
$recipient
```

```
scalemail-backend unix - n n - 2 pipe
  flags=R user=scalemail argv=/usr/lib/scalemail/bin/scalemail-store
${nexthop} ${user} ${extension}
mailman unix - n n - - pipe
  flags=FR user=list argv=/usr/lib/mailman/bin/postfix-to-mailman.py
  ${nexthop} ${user}
dovecot unix - n n - - pipe
  flags=DRhu user=vmail:vmail argv=/usr/lib/dovecot/deliver -c
/etc/dovecot/dovecot.conf -f ${sender} -d ${user}@${nexthop}
dane unix - - - n - - - smtp
  -o smtp_dns_support_level=dnssec
  -o smtp_tls_security_level=dane
# Zeyple
zeyple unix - n n - - pipe
  user=zeyple argv=/usr/local/bin/zeyple.py ${recipient}
127.0.0.1:11026 inet n - - - - - 10 smtpd
 -o content filter=
  -o
receive override options=no unknown recipient checks,no header body checks,n
o_milters
  -o smtpd_helo_restrictions=
  -o smtpd_client_restrictions=
  -o smtpd_sender_restrictions=
  -o smtpd_recipient_restrictions=permit_mynetworks,reject
  -o mynetworks=127.0.0.0/8,[::1]/128
 -o smtpd authorized xforward hosts=127.0.0.0/8,[::1]/128# Vacation (modoboa)
autoreply unix - n n - - pipe
       flags= user=vmail:vmail argv=/home/modoboa/env/bin/python
/home/modoboa/instance/manage.py autoreply $sender $mailbox
```
### **4.Dovecot**

La configuration générale de dovecot dans /etc/dovecot/conf.d se fait de cette façon:

/etc/dovecot/conf.d/10-auth.conf

```
disable plaintext auth = noauth cache \text{ttl} = 1 hour
auth username chars =abcdefghijklmnopqrstuvwxyzABCDEFGHIJKLMNOPQRSTUVWXYZ01234567890.-_@
auth mechanisms = plain login
!include auth-sql.conf.ext
```
/etc/dovecot/conf.d/10-director.conf

```
service director {
   unix_listener login/director {
   }
  fifo listener login/proxy-notify {
   }
   unix_listener director-userdb {
   }
  inet listener {
   }
}
service imap-login {
}
service pop3-login {
}
protocol lmtp {
}
log_path = /var/log/dovecot/dovecot.log
info_log_path = /var/log/dovecot/dovecot-info.log
auth_verbose = yes
auth verbose passwords = shal
plugin {
}
log_timestamp = "%Y-%m-%d %H:%M:%S"
etc/dovecot/conf.d/10-mail.conf
mail\_location = maildir:~/ .maildirnamespace inbox {
  inbox = yes}
mail uid = 5000
mail qid = 5000mail_privileged_group = mail
valid chroot dirs = /var/spool/vmail
mail plugins = $mail plugins quota
/etc/dovecot/conf.d/10-master.conf
service imap-login {
   inet_listener imap {
    port = 143 }
  inet listener imaps {
    port = 993ssl = yes }
}
service pop3-login {
```

```
 inet_listener pop3 {
```

```
port = 110 }
   inet_listener pop3s {
    port = 995ssl = yes }
}
service lmtp {
  unix listener /var/spool/postfix/private/dovecot-lmtp {
     mode = 0600
    user = postfixqroup = postfix }
  user = vmail}
service imap {
  executable = imap postlogin
}
service pop3 {
  executable = pop3 postlogin
}
service auth {
   unix_listener auth-userdb {
   }
   unix_listener /var/spool/postfix/private/auth {
    mode = 0666user = postfixgroup = postfix }
}
service auth-worker {
}
service dict {
   unix_listener dict {
    mode = 0600user = vmail }
}
service postlogin {
   executable = script-login /usr/local/bin/postlogin.sh
   user = modoboa
   unix_listener postlogin {
   }
}
```
#### /etc/dovecot/conf.d/10-ssl.conf

 $ssl = required$ ssl\_cert = </chemin/vers/fichier.crt ssl\_key = </chemin/vers/fichier.key ssl dh parameters length =  $2048$ 

ssl cipher list = ECDHE-RSA-AES128-GCM-SHA256:ECDHE-RSA-AES256-GCM-SHA384:DHE-RSA-AES128-GCM-SHA256:DHE-RSA-AES256-GCM-SHA384:ECDHE-RSA-AES128- SHA256:ECDHE-RSA-AES256-SHA384:ECDHE-RSA-AES128-SHA:ECDHE-RSA-AES256- SHA:DHE-RSA-AES128-SHA256:DHE-RSA-AES256-SHA256:DHE-RSA-AES128-SHA:DHE-RSA-AES256-SHA:AES128-GCM-SHA256:AES256-GCM-SHA384:AES128-SHA:AES256-SHA:DHE-RSA-CAMELLIA128-SHA:DHE-RSA-CAMELLIA256-SHA:CAMELLIA128-SHA:CAMELLIA256- SHA:ECDHE-RSA-DES-CBC3-SHA:DES-CBC3-SHA

#### /etc/dovecot/conf.d/15-lda.conf

```
postmaster_address = postmaster@domaine.tld
quota full tempfail = yes
recipient_delimiter = +
lda_mailbox_autocreate = yes
lda mailbox autosubscribe = yes
protocol lda {
   log_path = /var/log/dovecot/dovecot-lda.log
  info log path = /var/log/dovecot/dovecot-lda.log
  mail plugins = quota sieve
}
```
/etc/dovecot/conf.d/15-mailboxes.conf

```
namespace inbox {
   mailbox Drafts {
    auto = subscribespecial use = \Delta }
   mailbox Junk {
    auto = subscribespecial use = \lambdaJunk
   }
   mailbox Trash {
    auto = subscribespecial use = \Trash }
   mailbox Sent {
    auto = subscribespecial use = \text{Sent} }
   mailbox "Sent Messages" {
     auto = subscribe
    special_use = \ }
}
```
/etc/dovecot/conf.d/20-imap.conf

```
protocol imap {
mail_plugins = $mail_plugins imap_quota imap_sieve
```
}

/etc/dovecot/conf.d/20-lmtp.conf

```
protocol lmtp {
   postmaster_address = postmaster@domaine.tld
 mail plugins = $mail plugins sieve quota
}
```
/etc/dovecot/conf.d/20-managesieve.conf

```
protocols = $protocols sieve
service managesieve-login {
   inet_listener sieve {
    port = 4190 }
  service count = 1process min avail = 0vsz limit = 64M
}
service managesieve {
}
protocol sieve {
  managesieve_max_line_length = 65536
  mail_max_userip_connections = 10
 mail plugins =managesieve logout format = bytes=%i/%o
 managesieve implementation string = Dovecot Pigeonhole
 managesieve max compile errors = 5 log_path=/var/log/dovecot/dovecot-sieve.log
   info_log_path=/var/log/dovecot/dovecot-sieve.log
}
```
/etc/dovecot/conf.d/20-pop3.conf

```
protocol pop3 {
  mail plugins = $mail plugins
}
```
/etc/dovecot/conf.d/90-acl.conf

plugin { } plugin { }

/etc/dovecot/conf.d/90-quota.conf

plugin { }

```
plugin {
   quota_warning = storage=75%% /usr/local/bin/quota-warning.sh 75 %u
   quota_warning2 = storage=90%% /usr/local/bin/quota-warning.sh 90 %u
}
plugin {
   quota = maildir:User quota
}
plugin {
   quota = dict:User quota::proxy::quota
}
```
/etc/dovecot/conf.d/90-sieve.conf

```
plugin {
  sieve = \sim/.dovecot.sieve
  sieve dir = \sim/sieve
   sieve_default = /var/lib/dovecot/sieve/global/default.sieve
  sieve global = /var/lib/dovecot/sieve/global/
  sieve plugins = sieve imapsieve sieve extprograms
  imapsieve mailbox1 name = Spam
  imapsieve mailbox1 causes = COPY
  imapsieve mailbox1 before = file:/usr/local/dovecot/sieve/report-
spam.sieve
  imapsieve mailbox2 name = * imapsieve_mailbox2_from = Spam
  imapsieve mailbox2 causes = COPY
  imapsieve mailbox2 before = file:/usr/local/dovecot/sieve/report-ham.sieve
   sieve_pipe_bin_dir = /usr/local/dovecot/sieve
   sieve_global_extensions = +vnd.dovecot.pipe +vnd.dovecot.environment
  recipient delimiter = +}
```
/etc/dovecot/conf.d/90-sieve-extprograms.conf

plugin { }

/etc/dovecot/conf.d/auth-checkpassword.conf.ext

```
passdb {
  driver = checkpassword
   args = /usr/bin/checkpassword
}
userdb {
   driver = prefetch
}
```
/etc/dovecot/conf.d/auth-deny.conf.ext

passdb {

```
driver = passwd - filedeny = yes args = /etc/dovecot/deny-users
}
```
/etc/dovecot/conf.d/auth-dict.conf.ext

```
passdb {
   driver = dict
   args = /etc/dovecot/dovecot-dict-auth.conf.ext
}
userdb {
   driver = dict
   args = /etc/dovecot/dovecot-dict-auth.conf.ext
}
```

```
/etc/dovecot/conf.d/auth-master.conf.ext
```

```
passdb {
  driver = passwd - filemaster = yes args = /etc/dovecot/master-users
  pass = yes}
```
/etc/dovecot/conf.d/auth-passwdfile.conf.ext

```
passdb {
  driver = passwd - file args = scheme=CRYPT username_format=%u /etc/dovecot/users
}
userdb {
   driver = passwd-file
   args = username_format=%u /etc/dovecot/users
}
```
/etc/dovecot/conf.d/auth-sql.conf.ext

```
passdb {
   driver = sql
   args = /etc/dovecot/dovecot-sql.conf.ext
}
userdb {
   driver = sql
   args = /etc/dovecot/dovecot-sql.conf.ext
}
```
/etc/dovecot/conf.d/auth-system.conf.ext

passdb {

```
 driver = pam
}
userdb {
   driver = passwd
}
```
/etc/dovecot/conf.d/auth-vpopmail.conf.ext

```
passdb {
  driver = vpopmailargs =}
userdb {
   driver = vpopmail
  args = quota template=quota rule=*:backend=%q
}
```
Les autres fichiers utiles tels /etc/dovecot/dovecot-dict-auth.conf.ext:

```
default pass scheme = MD5iterate prefix = usefulkey passdb {
  key = passdb/%u
  format = json}
key userdb {
  key = userdb/%u
  format = json}
key quota {
   key = userdb/%u/quota
   default_value = 100M
}
passdb_objects = passdb
userdb objects = userdbuserdb fields {
   quota_rule = *:storage=%{dict:quota}
  mail = maildir:%{dict:userdb.home}/Maildir
}
```
/etc/dovecot/dovecot-dict-sql.conf.ext:

```
connect = host=127.0.0.1 dbname=DB user=USER password=PWD
map {
   pattern = priv/quota/storage
 table = admin quota
 usename field = username
  value field = bytes}
map {
   pattern = priv/quota/messages
```

```
table = admin quota
  username field = username
  value field = messages
}
map {
   pattern = shared/expire/$user/$mailbox
   table = expires
  value field = expire stamp
   fields {
    username = <math>$user</math>mailbox = $mailbox }
}
```
/etc/dovecot/dovecot-sql.conf.ext:

```
driver = mysql
connect = host=127.0.0.1 dbname=DB user=USER password=PWD
default pass scheme = CRYPT
password query = SELECT email AS user, password FROM core user WHERE
email='%Lu' and is active=1
user query = SELECT '/home/mail/%Ld/%Ln' AS home, 5000 as uid, 5000 as gid,
concat('*:bytes=', mb.quota, 'M') AS quota_rule FROM admin_mailbox mb INNER
JOIN admin domain dom ON mb.domain id=dom.id WHERE mb.address='%Ln' AND
dom.name='%Ld'
iterate_query = SELECT email AS user FROM core_user
```
Il faut aussi des scripts utiles: /usr/local/bin/postlogin.sh

DBNAME=DB DBUSER=USER DBPASSWORD=PWD

#!/bin/sh

echo "UPDATE core user SET last login=now() WHERE username='\$USER'" | mysql -u \$DBUSER -p\$DBPASSWORD \$DBNAME

exec "\$@"

/usr/local/bin/quota-warning.sh

```
#!/bin/sh
PERCENT=$1
USER=$2
cat << EOF | /usr/lib/dovecot/dovecot-lda -d $USER -o
"plugin/quota=maildir:User quota:noenforcing"
From: postmaster@domaine.tld
Subject: quota warning
```
Your mailbox is now \$PERCENT% full.

```
EOF
```
### **5. nginx et uwsgi**

Le domaine principal mail.domaine.tld sera configuré de cette façon:

```
server {
         listen 80;
# listen [::]:80 ipv6only=on;
         root /chemin/vers/modoboa/<instance>/<instance>;
         # Make site accessible from http://localhost/
        server name mail.domaine.tld localhost;
        if ($ssl protocol = "") {
                rewrite \gamma(.*) https://$server name$request uri?
permanent;
 }
}
server {
    listen 443 ssl http2;
# listen [::]:443 ssl http2;
     ssl on;
     keepalive_timeout 70;
     server_name mail.domaine.tld localhost;
     root /chemin/vers/modoboa/<instance>/<instance>;
    ssl certificate /chemin/vers/fichier.crt;
    ssl certificate key /chemin/vers/fichier.key;
    access_log /var/log/nginx/modoboa.access.log;
    error_log /var/log/nginx/modoboa.error.log;
    location /sitestatic/ {
             autoindex on;
             alias /home/modoboa/instance/sitestatic/;
    }
    # Whether or not Modoboa uses a media directory depends on how
    # you configured Modoboa. It does not hurt to have this.
    location /media/ {
             autoindex on;
             alias /home/modoboa/instance/media/;
    }
    # This denies access to any file that begins with
    # ".ht". Apache's .htaccess and .htpasswd are such files. A
```

```
 # Modoboa installed from scratch would not contain any such
     # files, but you never know what the future holds.
    location \sim /\.ht {
         deny all;
     }
     location / {
         include uwsgi_params;
         uwsgi_pass unix:/run/uwsgi/app/modoboa/socket;
        uwsgi param UWSGI SCRIPT instance.wsgi:application;
        uwsgi param UWSGI SCHEME https;
     }
     location /rspamd/ {
         proxy_pass http://localhost:11334/;
        proxy set header Host $host;
        proxy set header X-Forwarded-For $proxy add x forwarded for;
     }
}
```
et le fichier nécessaire pour uwsgi (à adapter à votre utilisation):

```
[uwsgi]
plugins = python
chdir = /chemin/vers/modoboa/<instance>
venv = /chemin/vers/env
module = <instance>.wsgi:application
master = trueharakiri = 60processes = 2vhost = true
no-default-app = true
```
Je précise qu'il faudra modifier la configuration TLS par défaut de nginx que je trouve trop lâche mais je vous laisse faire vos choix.

# **6. Rspamd**

Les fichiers de configuration de rspamd ne doivent pas être modifiés, il faut soit les compléter (dossier local.d) ou les remplacer (override.d), une configuration sera proposée mais elle peut être à adapter au cas par cas. /etc/rspamd/rspamd.conf.local

```
worker "log_helper" {
  count = 1;}
multimap {
     # ip - matches source IP of message (radix map)
     # from - matches envelope from (or header From if envelope from is
```

```
absent)
    # rcpt - matches any of envelope rcpt or header To if envelope info is
missing
     # header - matches any header specified (must have header = "Header-
Name" configuration attribute)
   # dnsbl - matches source IP against some DNS blacklist (consider using
RBL module for this)
     local_bl_ip { type = "ip"; map = "$CONFDIR/local.d/local_bl_ip.map.inc";
symbol = "LOCAL BL IP"; description = "Local ip blacklist"; }
    local bl from { type = "from"; map =
"$CONFDIR/local.d/local bl from.map.inc"; symbol = "LOCAL BL FROM";
description = "Local from blacklist";local_bl_rcpt { type = "rcpt"; map =
"$CONFDIR/local.d/local_bl_rcpt.map.inc"; symbol = "LOCAL_BL_RCPT";
description = "Local rept blacklist";local wl ip { type = "ip"; map = "$CONFDIR/local.d/local wl ip.map.inc";
symbol = "LOCAL WL IP"; description = "Local ip whitelist"; }
    local wl from { type = "from"; map =
"$CONFDIR/local.d/local_wl_from.map.inc"; symbol = "LOCAL_WL_FROM";
description = "Local from whitelist";}
    local wl rcpt { type = "rcpt"; map =
"$CONFDIR/local.d/local_wl_rcpt.map.inc"; symbol = "LOCAL_WL_RCPT";
description = "Local rcpt whitelist";}
}
metric {
     name = "default";
    group {
         name = "local";
         symbol {
            weight = 3:
             description = "Sender ip listed in local ip blacklist";
            name = "LOCAL BL IP"; }
         symbol {
            weight = 3;
             description = "Sender from listed in local from blacklist";
            name = "LOCAL BL FROM";
         }
         symbol {
            weight = 3;
             description = "Recipient listed in local rcpt blacklist";
            name = "LOCAL BL RCPT";
 }
         symbol {
            weight = -10:
             description = "Sender ip listed in local ip whitelist";
            name = "LOCAL WL IP":
         }
         symbol {
            weight = -5;
```

```
 description = "Sender from listed in local from whitelist";
             name = "LOCAL_WL_FROM";
 }
         symbol {
            weight = -5;
             description = "Recipient listed in local rcpt whitelist";
            name = "LOCAL WL RCPT";
         }
     }
}
```
Les fichiers créés pour l'occasion:

#### **> /etc/rspamd/local.d/antivirus.conf <**

```
# multiple scanners could be checked, for each we create a configuration
block with an arbitrary name
clamav {
  enabeled = true;# If set force this action if any virus is found (default unset: no action
is forced)
  action = "reject";
  # if `true` only messages with non-image attachments will be checked
(default true)
   attachments_only = false;
 # If `max size` is set, messages > n bytes in size are not scanned
 \#max size = 20000000:
  # symbol to add (add it to metric if you want non-zero weight)
   symbol = "CLAM_VIRUS";
  # type of scanner: "clamav", "fprot", "sophos" or "savapi"
 type = "clamav"; # If set true, log message is emitted for clean messages
 #log clean = false;
  # For "savapi" you must also specify the following variable
 #product id = 12345;
  # For "savapi" you can enable logging for clean messages
 log clean = true;
  # servers to query (if port is unspecified, scanner-specific default is
used)
  # can be specified multiple times to pool servers
  # can be set to a path to a unix socket
   servers = "127.0.0.1:3310";
 # if `patterns` is specified virus name will be matched against provided
regexes and the related
   # symbol will be yielded if a match is found. If no match is found,
default symbol is yielded.
   patterns {
     # symbol_name = "pattern";
```

```
 JUST_EICAR = "^Eicar-Test-Signature$";
   }
  # `whitelist` points to a map of IP addresses. Mail from these addresses
is not scanned.
   #whitelist = "/etc/rspamd/antivirus.wl";
}
> /etc/rspamd/local.d/arc.conf <
# local.d/arc.conf
# If false, messages with empty envelope from are not signed
allow envfrom empty = false;# If true, envelope/header domain mismatch is ignored
allow hdrfrom mismatch = false;
# If true, multiple from headers are allowed (but only first is used)
allow hdrfrom multiple = true;
# If true, username does not need to contain matching domain
allow username mismatch = true;
# If false, messages from authenticated users are not selected for signing
auth only = true;
# Default path to key, can include '$domain' and '$selector' variables
path = "/usr/local/etc/dkim/keys/$domain.$selector.key";
# Default selector to use
selector = "mail":# If false, messages from local networks are not selected for signing
sign local = true;# Symbol to add when message is signed
symbol signed = "ARC SIGNED";
# Whether to fallback to global config
try fallback = true;# Domain to use for ARC signing: can be "header" or "envelope"
use_domain = "header";
# Whether to normalise domains to eSLD
use esld = false;# Whether to get keys from Redis
use redis = false;
# Hash for ARC keys in Redis
key prefix = "ARC KEY";
# map of domains -> names of selectors (since rspamd 1.5.3)
#selector_map = "/etc/rspamd/arc_selectors.map";
# map of domains -> paths to keys (since rspamd 1.5.3)
#path map = "/etc/rspamd/arc paths.map";
```
**> /etc/rspamd/local.d/classifier-bayes.conf <**

servers = "127.0.0.1";

 $background = "redis":$ 

#### **> /etc/rspamd/local.d/dkim\_signing.conf <**

 $\lt$ /code> # If false, messages with empty envelope from are not signed allow envfrom empty = true;

# If true, envelope/header domain mismatch is ignored allow hdrfrom mismatch = false;

# If true, multiple from headers are allowed (but only first is used) allow hdrfrom multiple = true;

# If true, username does not need to contain matching domain allow\_username\_mismatch = true;

# If false, messages from authenticated users are not selected for signing auth only = true;

# Default path to key, can include '\$domain' and '\$selector' variables path = "/usr/local/etc/dkim/keys/\$domain.\$selector.key";

# Default selector to use selector = "mail";

# If false, messages from local networks are not selected for signing sign local = true;

# Map file of IP addresses/subnets to consider for signing # sign\_networks = "/some/file"; # or url

# Symbol to add when message is signed symbol = "DKIM\_SIGNED";

# Whether to fallback to global config try fallback = true;

# Domain to use for DKIM signing: can be "header" (MIME From), "envelope" (SMTP From) or "auth" (SMTP username) use domain  $=$  "header";

# Domain to use for DKIM signing when sender is in sign networks ("header"/"envelope"/"auth") #use domain sign networks = "header";

# Domain to use for DKIM signing when sender is a local IP ("header"/"envelope"/"auth") #use\_domain\_sign\_local = "header";

# Whether to normalise domains to eSLD use esld = falsee;

# Whether to get keys from Redis use redis = false;

# Hash for DKIM keys in Redis key prefix = "DKIM KEYS";

# map of domains  $\rightarrow$  names of selectors (since rspamd 1.5.3) #selector map = "/etc/rspamd/dkim\_selectors.map";

# map of domains  $\rightarrow$  paths to keys (since rspamd 1.5.3) #path map = "/etc/rspamd/dkim\_paths.map"; </code>

#### **> /etc/rspamd/local.d/dmarc.conf <**

dmarc {

```
 # Enables storing reporting information to redis
    reporting = true; # If Redis server is not configured below, settings from redis {} will
be used
    #servers = "127.0.0.1:6379"; # Servers to use for reads and writes (can
be a list)
    # Alternatively set read servers / write servers to split reads and
writes
     # To set custom prefix for redis keys:
    #key prefix = "dmarc ";
     # Actions to enforce based on DMARC disposition (empty by default)
    actions = fquarantine = "add header";
         reject = "reject";
     }
         # Ignore "pct" setting for some domains
         # no_sampling_domains = "/etc/rspamd/dmarc_no_sampling.domains";
}
```
**> /etc/rspamd/local.d/fann\_redis.conf <**

servers = "localhost";

**> /etc/rspamd/local.d/greylist.conf <**

```
greylist {
    servers = "127.0.0.1:6379";
# whitelist domains url [
# "/etc/rspamd/local.d/local_wl_from.map.inc",
# ]
# greylist min score = 5;
}
```
**> /etc/rspamd/local.d/greylist-whitelist-domains.inc <**

```
# Whitelist for greylist
debian.org
```
**> /etc/rspamd/local.d/ip\_score.conf <**

```
ip_score {
# servers = "localhost";
# threshold = 100;
# reject score = 3;
# no_action_score = -2;
```

```
# add header score = 1;
# whitelist = "file:///ip_map";
# how each action is treated in scoring
actions {
  reject = 1.0;
  "add header" = 0.25;
  "rewrite subject" = 0.25;
  "no action" = 1.0;}
# how each component is evaluated
scores {
 asn = 0.5;country = 0.1;
 ipnet = 0.8;ip = 1.0;}
# prefix for asn hashes
asn prefix = "a:";# prefix for country hashes
country prefix = "c:";# hash table in redis used for storing scores
hash = "ip_score";
# prefix for subnet hashes
ipnet prefix = "n:";# minimum number of messages to be scored
lower bound = 10;
# the metric to score (usually "default")
metric = "default":# upper and lower bounds at which to cap total score
#max score = 10;
\#min score = -5;
# Amount to divide subscores by before applying tanh
score_divisor = 10;
# list of servers (or configure redis globally)
#servers = "localhost";
# symbol to be inserted
symbol = "IP_SCORE";
}
```
**> /etc/rspamd/local.d/local\_bl\_from.map.inc <**

# A remplir

#### **> /etc/rspamd/local.d/local\_bl\_ip.map.inc <**

# A remplir

# A remplir

**> /etc/rspamd/local.d/local\_wl\_from.map.inc <**

# A remplir debian.org

**> /etc/rspamd/local.d/local\_wl\_ip.map.inc <**

# A remplir ::1 127.0.0.1

**> /etc/rspamd/local.d/local\_wl\_rcpt.map.inc <**

# A remplir

**> /etc/rspamd/local.d/metrics.conf <**

```
actions {
  reject = 20;# soft_reject = 15;
  rewrite subject = 8;add header = 6;
  greylist = 4;
}
subject = "*** SPAM *** %s";symbol "MX_INVALID" {
  score = 1.0; description = "No connectable MX";
   one_shot = "true";
}
symbol "MX_MISSING" {
  score = 2.0; description = "No MX record";
  one shot = "true";}
symbol "MX_GOOD" {
  score = -0.5;
```
Da mirtouf wiki - https://wiki.mirtouf.fr/

```
 description = "MX was ok";
  one\_shot = "true";}
symbol "IP_SCORE" {
 weight = 2.0;
   description = "IP reputation";
}
```
**> /etc/rspamd/local.d/milter\_headers.conf <**

```
use = ["spam-header", "x-spam-level", "x-spam-status", "x-virus",
"authentication-results"];
skip local = false;skip authenticated = true;extended_spam_headers = true;
routines {
   spam-header {
     header = "X-Spam-Flag";
    remove = 1;
    value = "YES";
   }
  x-spam-level {
     header = "X-Spam-Level";
    remove = 1;
    char = "**"; }
   x-spam-status {
     header = "X-Spam-Status";
    remove = 1;
   }
  x-virus {
    header = "X-Virus";
    remove = 1;
     symbols = ["CLAM_VIRUS"];
   }
   authentication-results {
     header = "Authentication-Results";
    remove = 1;
     spf_symbols {
      pass = "R SPF ALLOW";fail = "R SPF FAIL";
      softfail = "R SPF SOFTFAIL";
      neutral = "R SPF NEUTRAL";
       temperror = "R_SPF_DNSFAIL";
      none = "R SPF NA";
       permerror = "R_SPF_PERMFAIL";
     }
```

```
 dkim_symbols {
       pass = "R_DKIM_ALLOW";
      fail = "R DKIM REJECT";
       temperror = "R_DKIM_TEMPFAIL";
       none = "R_DKIM_NA";
       permerror = "R_DKIM_PERMFAIL";
     }
     dmarc_symbols {
       pass = "DMARC_POLICY_ALLOW";
       permerror = "DMARC_BAD_POLICY";
       temperror = "DMARC_DNSFAIL";
       none = "DMARC_NA";
       reject = "DMARC_POLICY_REJECT";
      softfail = "DMARC POLICY SOFTFAIL";
       quarantine = "DMARC_POLICY_QUARANTINE";
     }
   }
}
```
#### **> /etc/rspamd/local.d/mime\_types.conf <**

```
# Extensions that are treated as 'bad'
# Number is score multiply factor
bad_extensions = {scr = 4,
  lnk = 4,
  exe = 1,jar = 2,
  com = 4,
  bat = 4,
  ace = 4,
  arj = 4,
  cab = 3,
};
# Extensions that are particularly penalized for archives
bad archive extensions = {pptx = 0.5,
  docx = 0.5,
  xlsx = 0.5,
  pdf = 1.0,jar = 3,
  js = 0.5,
 vbs = 7,
};
# Used to detect another archive in archive
archive extensions = {zip = 1,arj = 1,
```

```
Da mirtouf wiki - https://wiki.mirtouf.fr/
```
rar  $= 1$ ,  $ace = 1$ ,  $7z = 1$ .  $cab = 1$ , };

**> /etc/rspamd/local.d/mx\_check.conf <**

```
enabled = true;
timeout = 1.0;
symbol bad mx = "MX INVALID";symbol_no_mx = "MX_MISSING";
symbol good mx = "MX GOOD";expire = 86400;expire novalid = 7200;
greylist invalid = false;key prefix = "rmx";
```
**> /etc/rspamd/local.d/options.inc <**

```
map watch interval = 1min;
dns {
  enable dnssec = true;timeout = 4s;
  retransmits = 5:
   nameserver = "master-slave:127.0.0.1:53:10";
}
```
**> /etc/rspamd/local.d/ratelimit.conf <**

```
rates {
  # Limit for all mail per recipient (rate 2 per minute)
 to = "2 / 1m"; # Limit for all mail per one source ip (rate 3 per minute)
  to ip = "3 / 1m"; # Limit for all mail per one source ip and from address (rate 2 per
minute)
  to ip from = "2 / 1m";
  # Limit for all bounce mail (rate 2 per hour)
 bounce to = "2 / 1h";
  # Limit for bounce mail per one source ip (rate 1 per hour)
  bounce to ip = "1 / 1h";
  # Limit for all mail per authenticated user (rate 2 per minute)
 user = "2 / 1m";
}
whitelisted_rcpts = "postmaster,mailer-daemon";
```
max  $rcpt = 5$ ;

```
> /etc/rspamd/local.d/redis.conf <
```
servers = "127.0.0.1:6379";

```
> /etc/rspamd/local.d/statistic.conf <
```

```
classifier "bayes" {
     tokenizer {
    name = "osb"; }
     backend = "redis";
     servers = "127.0.0.1:6379";
    min tokens = 11;
    min learns = 10;
     autolearn = true;
    per user = <<EODreturn function(task)
    local rcpt = task:get recipients(1)
if rcpt then
    one rcpt = rcpt[1]if one rcpt['domain'] then
        return one rcpt['domain']
     end
end
return nil
end
EOD
     statfile {
         symbol = "BAYES_HAM";
        span = false; }
     statfile {
         symbol = "BAYES_SPAM";
        spam = true; }
     learn_condition =<<EOD
return function(task, is spam, is unlearn)
     local prob = task:get_mempool():get_variable('bayes_prob', 'double')
     if prob then
         local in_class = false
```

```
 local cl
         if is_spam then
            cl = 'spam'in class = prob >= 0.95
         else
            cl = 'ham'in class = prob \le 0.05 end
        if in class then
             return false,string.format('already in class %s; probability
%.2f%%',
            cl, math.abs((prob - 0.5) * 200.0))
         end
     end
     return true
end
EOD
}
```
**> /etc/rspamd/local.d/worker-controller.inc <**

 $password = "q1"$ ; enable password =  $"q2"$ ;

From: <https://wiki.mirtouf.fr/> - **Da mirtouf wiki**

Permanent link: **<https://wiki.mirtouf.fr/doku.php?id=mail&rev=1509821958>**

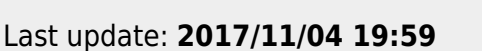

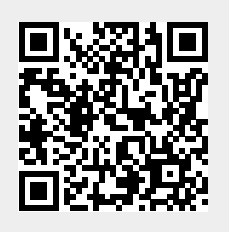